## Package 'dashTable'

May 14, 2020

<span id="page-0-0"></span>Title Core Interactive Table Component for 'dash'

Version 4.7.0

Description An interactive table component designed for editing and exploring large datasets, 'dash-DataTable' is rendered with standard, semantic HTML <table/> markup, which makes it accessible, responsive, and easy to style. This component was written from scratch in 'React.js' specifically for the 'dash' community. Its API was designed to be ergonomic and its behaviour is completely customizable through its properties.

**Depends**  $R$  ( $> = 3.0.2$ )

Imports

Suggests dash, dashHtmlComponents

License MIT + file LICENSE

Copyright Plotly Technologies, Inc.

URL <https://github.com/plotly/dash-table>

BugReports <https://github.com/plotly/dash-table/issues>

Encoding UTF-8

LazyData true

KeepSource true

NeedsCompilation no

Author Chris Parmer [aut],

```
Ryan Patrick Kyle [cre] (<https://orcid.org/0000-0001-5829-9867>),
Plotly Technologies, Inc. [cph]
```
Maintainer Ryan Patrick Kyle <ryan@plotly.com>

Repository CRAN

Date/Publication 2020-05-14 17:20:03 UTC

### R topics documented:

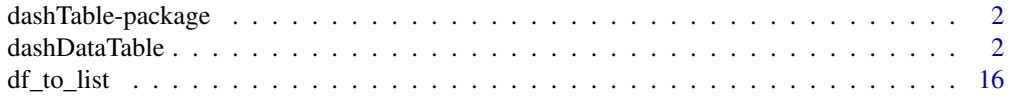

#### <span id="page-1-0"></span>**Index** 2008 **[18](#page-17-0)**

dashTable-package *Core Interactive Table Component for 'dash'*

#### **Description**

An interactive table component designed for editing and exploring large datasets, 'dashDataTable' is rendered with standard, semantic HTML <table/> markup, which makes it accessible, responsive, and easy to style. This component was written from scratch in 'React.js' specifically for the 'dash' community. Its API was designed to be ergonomic and its behaviour is completely customizable through its properties.

#### Author(s)

Maintainer: Ryan Patrick Kyle <ryan@plotly.com>

<span id="page-1-1"></span>dashDataTable *DataTable component*

#### **Description**

Dash DataTable is an interactive table component designed for designed for viewing, editing, and exploring large datasets. DataTable is rendered with standard, semantic HTML <table/> markup, which makes it accessible, responsive, and easy to style. This component was written from scratch in React.js specifically for the Dash community. Its API was designed to be ergonomic and its behavior is completely customizable through its properties.

#### Usage

```
dashDataTable(active_cell=NULL, columns=NULL,
include_headers_on_copy_paste=NULL, locale_format=NULL,
css=NULL, data=NULL, data_previous=NULL,
data_timestamp=NULL, editable=NULL, end_cell=NULL,
export_columns=NULL, export_format=NULL,
export_headers=NULL, fill_width=NULL, hidden_columns=NULL,
id=NULL, is_focused=NULL, merge_duplicate_headers=NULL,
fixed_columns=NULL, fixed_rows=NULL, column_selectable=NULL,
row_deletable=NULL, row_selectable=NULL,
selected_cells=NULL, selected_rows=NULL,
selected_columns=NULL, selected_row_ids=NULL,
start_cell=NULL, style_as_list_view=NULL, page_action=NULL,
page_current=NULL, page_count=NULL, page_size=NULL,
dropdown=NULL, dropdown_conditional=NULL,
dropdown_data=NULL, tooltip=NULL, tooltip_conditional=NULL,
tooltip_data=NULL, tooltip_delay=NULL,
```
#### dashDataTable 3

```
tooltip_duration=NULL, filter_query=NULL,
filter_action=NULL, sort_action=NULL, sort_mode=NULL,
sort_by=NULL, sort_as_null=NULL, style_table=NULL,
style_cell=NULL, style_data=NULL, style_filter=NULL,
style_header=NULL, style_cell_conditional=NULL,
style_data_conditional=NULL, style_filter_conditional=NULL,
style_header_conditional=NULL, virtualization=NULL,
derived_filter_query_structure=NULL,
derived_viewport_data=NULL, derived_viewport_indices=NULL,
derived_viewport_row_ids=NULL,
derived_viewport_selected_columns=NULL,
derived_viewport_selected_rows=NULL,
derived_viewport_selected_row_ids=NULL,
derived_virtual_data=NULL, derived_virtual_indices=NULL,
derived_virtual_row_ids=NULL,
derived_virtual_selected_rows=NULL,
derived_virtual_selected_row_ids=NULL, loading_state=NULL,
persistence=NULL, persisted_props=NULL,
persistence_type=NULL)
```
#### Arguments

- active\_cell Lists containing elements 'row', 'column', 'row\_id', 'column\_id'. those elements have the following types: - row (numeric; optional) - column (numeric; optional) - row\_id (character | numeric; optional) - column\_id (character; optional). The row and column indices and IDs of the currently active cell. 'row\_id' is only returned if the data rows have an 'id' key.
- columns List of lists containing elements 'clearable', 'deletable', 'editable', 'hideable', 'renamable', 'selectable', 'format', 'id', 'name', 'presentation', 'on\_change', 'sort\_as\_null', 'validation', 'type'. those elements have the following types: clearable (a value equal to: 'first', 'last' | logical | list of logicals; optional): if true, the user can clear the column by clicking on the 'clear' action button on the column. if there are multiple header rows, true will display the action button on each row. if 'last', the 'clear' action button will only appear on the last header row. if 'first' it will only appear on the first header row. these are respectively shortcut equivalents to '[false, ..., false, true]' and '[true, false, ..., false]'. if there are merged, multi-header columns then you can choose which column header row to display the 'clear' action button in by supplying an array of booleans. for example, '[true, false]' will display the 'clear' action button on the first row, but not the second row. if the 'clear' action button appears on a merged column, then clicking on that button will clear \*all\* of the merged columns associated with it. unlike 'column.deletable', this action does not remove the column(s) from the table. it only removed the associated entries from 'data'. - deletable (a value equal to: 'first', 'last' | logical | list of logicals; optional): if true, the user can remove the column by clicking on the 'delete' action button on the column. if there are multiple header rows, true will display the action button on each row. if 'last', the 'delete' action button will only appear on the last header row. if 'first' it will only appear on the first header row. these are

respectively shortcut equivalents to '[false, ..., false, true]' and '[true, false, ..., false]'. if there are merged, multi-header columns then you can choose which column header row to display the 'delete' action button in by supplying an array of booleans. for example, '[true, false]' will display the 'delete' action button on the first row, but not the second row. if the 'delete' action button appears on a merged column, then clicking on that button will remove \*all\* of the merged columns associated with it. - editable (logical; optional): there are two 'editable' flags in the table. this is the column-level editable flag and there is also the table-level 'editable' flag. these flags determine whether the contents of the table are editable or not. if the column-level 'editable' flag is set it overrides the table-level 'editable' flag for that column. - hideable (a value equal to: 'first', 'last' | logical | list of logicals; optional): if true, the user can hide the column by clicking on the 'hide' action button on the column. if there are multiple header rows, true will display the action button on each row. if 'last', the 'hide' action button will only appear on the last header row. if 'first' it will only appear on the first header row. these are respectively shortcut equivalents to '[false, ..., false, true]' and '[true, false, ..., false]'. if there are merged, multi-header columns then you can choose which column header row to display the 'hide' action button in by supplying an array of booleans. for example, '[true, false]' will display the 'hide' action button on the first row, but not the second row. if the 'hide' action button appears on a merged column, then clicking on that button will hide \*all\* of the merged columns associated with it. - renamable (a value equal to: 'first', 'last' | logical | list of logicals; optional): if true, the user can rename the column by clicking on the 'rename' action button on the column. if there are multiple header rows, true will display the action button on each row. if 'last', the 'rename' action button will only appear on the last header row. if 'first' it will only appear on the first header row. these are respectively shortcut equivalents to '[false, ..., false, true]' and '[true, false, ..., false]'. if there are merged, multi-header columns then you can choose which column header row to display the 'rename' action button in by supplying an array of booleans. for example, '[true, false]' will display the 'rename' action button on the first row, but not the second row. if the 'rename' action button appears on a merged column, then clicking on that button will rename \*all\* of the merged columns associated with it. - selectable (a value equal to: 'first', 'last' | logical | list of logicals; optional): if true, the user can select the column by clicking on the checkbox or radio button in the column. if there are multiple header rows, true will display the input on each row. if 'last', the input will only appear on the last header row. if 'first' it will only appear on the first header row. these are respectively shortcut equivalents to '[false, ..., false, true]' and '[true, false, ..., false]'. if there are merged, multi-header columns then you can choose which column header row to display the input in by supplying an array of booleans. for example, '[true, false]' will display the 'selectable' input on the first row, but now on the second row. if the 'selectable' input appears on a merged columns, then clicking on that input will select \*all\* of the merged columns associated with it. the table-level prop 'column\_selectable' is used to determine the type of column selection to use. - format (optional): the formatting applied to the column's data. this prop is derived from the [d3-format](https://github.com/d3/d3-format) library specification. apart from being structured slightly differently (under a

single prop), the usage is the same. 'locale': represents localization specific formatting information. when left unspecified, will use the default value provided by d3-format. the keys are as follows: 'symbol': (default: ['\$', "]) a list of two strings representing the prefix and suffix symbols. typically used for currency, and implemented using d3's currency format, but you can use this for other symbols such as measurement units; 'decimal': (default: '.') the string used for the decimal separator; 'group': (default: ',') the string used for the groups separator; 'grouping': (default: [3]) a list of integers representing the grouping pattern. 'numerals': a list of ten strings used as replacements for numbers 0-9; 'percent': (default: '%') the string used for the percentage symbol; 'separate\_4digits': (default: true) separate integers with 4-digits or less. 'nully': a value that will be used in place of the nully value during formatting. if the value type matches the column type, it will be formatted normally. 'prefix': a number representing the si unit to use during formatting. see 'dash\_table.format.prefix' enumeration for the list of valid values 'specifier': (default: ") represents the rules to apply when formatting the number. dash\_table.formattemplate contains helper functions to rapidly use certain typical number formats.. format has the following type: lists containing elements 'locale', 'nully', 'prefix', 'specifier'. those elements have the following types: - locale (optional): . locale has the following type: lists containing elements 'symbol', 'decimal', 'group', 'grouping', 'numerals', 'percent', 'separate\_4digits'. those elements have the following types: - symbol (list of characters; optional) - decimal (character; optional) - group (character; optional) - grouping (list of numerics; optional) - numerals (list of characters; optional) - percent (character; optional) - separate\_4digits (logical; optional) - nully (logical | numeric | character | named list | unnamed list; optional) - prefix (numeric; optional) - specifier (character; optional) - id (character; required): the 'id' of the column. the column 'id' is used to match cells in data with particular columns. the 'id' is not visible in the table. - name (character | list of characters; required): the 'name' of the column, as it appears in the column header. if 'name' is a list of strings, then the columns will render with multiple headers rows. - presentation (a value equal to: 'input', 'dropdown', 'markdown'; optional): the 'presentation' to use to display the value. defaults to 'input' for ['datetime', 'numeric', 'text', 'any']. - on\_change (optional): the 'on\_change' behavior of the column for user-initiated modifications. 'action' (default 'coerce'): none: do not validate data; coerce: check if the data corresponds to the destination type and attempts to coerce it into the destination type if not; validate: check if the data corresponds to the destination type (no coercion). 'failure' (default 'reject'): what to do with the value if the action fails: accept: use the invalid value; default: replace the provided value with 'validation.default'; reject: do not modify the existing value.. on\_change has the following type: lists containing elements 'action', 'failure'. those elements have the following types: - action (a value equal to: 'coerce', 'none', 'validate'; optional) - failure (a value equal to: 'accept', 'default', 'reject'; optional) - sort\_as\_null (list of character | numeric | logicals; optional): an array of string, number and boolean values that are treated as 'null' (i.e. ignored and always displayed last) when sorting. this value overrides the table-level 'sort\_as\_null'. - validation (optional): the 'validation' options. 'allow\_null': allow the use of nully values. (undefined, null, nan) (default: false) 'default': the default value

to apply with on\_change.failure = 'default'. (default: null) 'allow\_yy': 'datetime' columns only, allow 2-digit years (default: false). if true, we interpret years as ranging from now-70 to now+29 - in 2019 this is 1949 to 2048 but in 2020 it will be different. if used with 'action: 'coerce'', will convert user input to a 4-digit year.. validation has the following type: lists containing elements 'allow\_null', 'default', 'allow\_yy'. those elements have the following types: - allow\_null (logical; optional) - default (logical | numeric | character | named list | unnamed list; optional) - allow\_yy (logical; optional) - type (a value equal to: 'any', 'numeric', 'text', 'datetime'; optional): the data-type of the column's data. 'numeric': represents both floats and ints. 'text': represents a string. 'datetime': a string representing a date or date-time, in the form: 'yyyymm-dd hh:mm:ss.ssssss' or some truncation thereof. years must have 4 digits, unless you use 'validation.allow\_yy: true'. also accepts 't' or 't' between date and time, and allows timezone info at the end. to convert these strings to python 'datetime' objects, use 'dateutil.parser.isoparse'. in r use 'parse\_iso\_8601' from the 'parsedate' library. warning: these parsers do not work with 2-digit years, if you use 'validation.allow\_yy: true' and do not coerce to 4-digit years. and parsers that do work with 2-digit years may make a different guess about the century than we make on the front end. 'any': represents any type of data. defaults to 'any' if undefined. note: this feature has not been fully implemented. in the future, it's data types will impact things like text formatting options in the cell (e.g. display 2 decimals for a number), filtering options and behavior, and editing behavior. stay tuned by following [https://github.com/plotly/dashtable/issues/166](https://github.com/plotly/dash-table/issues/166)s. Columns describes various aspects about each individual column. 'name' and 'id' are the only required parameters.

include\_headers\_on\_copy\_paste

Logical. If true, headers are included when copying from the table to different tabs and elsewhere. Note that headers are ignored when copying from the table onto itself and between two tables within the same tab.

locale\_format Lists containing elements 'symbol', 'decimal', 'group', 'grouping', 'numerals', 'percent', 'separate\_4digits'. those elements have the following types: - symbol (list of characters; optional) - decimal (character; optional) - group (character; optional) - grouping (list of numerics; optional) - numerals (list of characters; optional) - percent (character; optional) - separate\_4digits (logical; optional). The localization specific formatting information applied to all columns in the table. This prop is derived from the [d3.formatLocale](https://github.com/d3/d3 format#formatLocale) data structure specification. When left unspecified, each individual nested prop will default to a pre-determined value. 'symbol': (default: ['\$', "]) a list of two strings representing the prefix and suffix symbols. Typically used for currency, and implemented using d3's currency format, but you can use this for other symbols such as measurement units. 'decimal': (default: '.') the string used for the decimal separator. 'group': (default: ',') the string used for the groups separator. 'grouping': (default: [3]) a list of integers representing the grouping pattern. 'numerals': a list of ten strings used as replacements for numbers 0-9. 'percent': (default: '%') the string used for the percentage symbol. 'separate\_4digits': (default: True) separate integers with 4-digits or less.

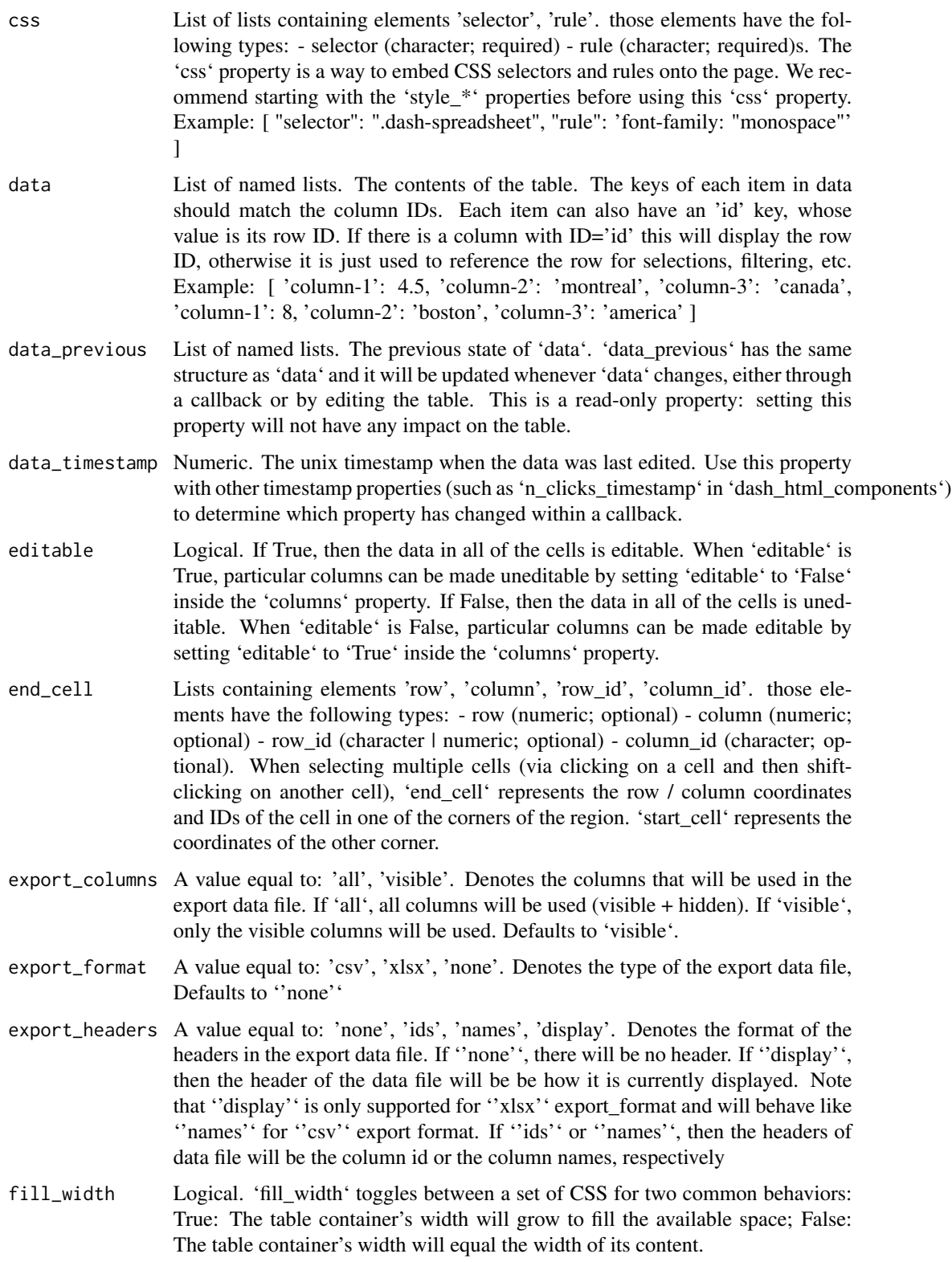

- hidden\_columns List of characters. List of columns ids of the columns that are currently hidden. See the associated nested prop 'columns.hideable'.
- id Character. The ID of the table.

is\_focused Logical. If True, then the 'active\_cell' is in a focused state.

merge\_duplicate\_headers

Logical. If True, then column headers that have neighbors with duplicate names will be merged into a single cell. This will be applied for single column headers and multi-column headers.

- fixed\_columns Lists containing elements 'headers', 'data'. those elements have the following types: - headers (a value equal to: false; optional) - data (a value equal to: 0; optional) | lists containing elements 'headers', 'data'. those elements have the following types: - headers (a value equal to: true; required) - data (numeric; optional). 'fixed\_columns' will "fix" the set of columns so that they remain visible when scrolling horizontally across the unfixed columns. 'fixed\_columns' fixes columns from left-to-right. If 'headers' is False, no columns are fixed. If 'headers' is True, all operation columns (see 'row\_deletable' and 'row\_selectable') are fixed. Additional data columns can be fixed by assigning a number to 'data'. Defaults to ' headers: False '. Note that fixing columns introduces some changes to the underlying markup of the table and may impact the way that your columns are rendered or sized. View the documentation examples to learn more.
- fixed\_rows Lists containing elements 'headers', 'data'. those elements have the following types: - headers (a value equal to: false; optional) - data (a value equal to: 0; optional) | lists containing elements 'headers', 'data'. those elements have the following types: - headers (a value equal to: true; required) - data (numeric; optional). 'fixed\_rows' will "fix" the set of rows so that they remain visible when scrolling vertically down the table. 'fixed\_rows' fixes rows from top-to-bottom, starting from the headers. If 'headers' is False, no rows are fixed. If 'headers' is True, all header and filter rows (see 'filter\_action') are fixed. Additional data rows can be fixed by assigning a number to 'data'. Defaults to ' headers: False '. Note that fixing rows introduces some changes to the underlying markup of the table and may impact the way that your columns are rendered or sized. View the documentation examples to learn more.

column\_selectable

A value equal to: 'single', 'multi', false. If 'single', then the uer can select a single column or group of merged columns via the radio button that will appear in the header rows. If 'multi', then the user can select multiple columns or groups of merged columns via the checkbox that will appear in the header rows. If false, then the user will not be able to select columns and no input will appear in the header rows. When a column is selected, its id will be contained in 'selected\_columns' and 'derived\_viewport\_selected\_columns'.

- row\_deletable Logical. If True, then a 'x' will appear next to each 'row' and the user can delete the row.
- row\_selectable A value equal to: 'single', 'multi', false. If 'single', then the user can select a single row via a radio button that will appear next to each row. If 'multi', then the user can select multiple rows via a checkbox that will appear next to each row. If false, then the user will not be able to select rows and no additional UI

elements will appear. When a row is selected, its index will be contained in 'selected\_rows'.

- selected\_cells List of lists containing elements 'row', 'column', 'row\_id', 'column\_id'. those elements have the following types: - row (numeric; optional) - column (numeric; optional) - row\_id (character | numeric; optional) - column\_id (character; optional)s. 'selected\_cells' represents the set of cells that are selected, as an array of objects, each item similar to 'active\_cell'. Multiple cells can be selected by holding down shift and clicking on a different cell or holding down shift and navigating with the arrow keys.
- selected\_rows List of numerics. 'selected\_rows' contains the indices of rows that are selected via the UI elements that appear when 'row\_selectable' is ''single'' or ''multi''.

#### selected\_columns

List of characters. 'selected\_columns' contains the ids of columns that are selected via the UI elements that appear when 'column\_selectable' is ''single' or 'multi<sup>'</sup>'.

selected\_row\_ids

List of character | numerics. 'selected row ids' contains the ids of rows that are selected via the UI elements that appear when 'row\_selectable' is ''single'' or "multi".

start\_cell Lists containing elements 'row', 'column', 'row\_id', 'column\_id'. those elements have the following types: - row (numeric; optional) - column (numeric; optional) - row\_id (character | numeric; optional) - column\_id (character; optional). When selecting multiple cells (via clicking on a cell and then shiftclicking on another cell), 'start\_cell' represents the [row, column] coordinates of the cell in one of the corners of the region. 'end\_cell' represents the coordinates of the other corner.

style\_as\_list\_view

Logical. If True, then the table will be styled like a list view and not have borders between the columns.

- page\_action A value equal to: 'custom', 'native', 'none'. 'page\_action' refers to a mode of the table where not all of the rows are displayed at once: only a subset are displayed (a "page") and the next subset of rows can viewed by clicking "Next" or "Previous" buttons at the bottom of the page. Pagination is used to improve performance: instead of rendering all of the rows at once (which can be expensive), we only display a subset of them. With pagination, we can either page through data that exists in the table (e.g. page through '10,000' rows in 'data' '100' rows at a time) or we can update the data on-the-fly with callbacks when the user clicks on the "Previous" or "Next" buttons. These modes can be toggled with this 'page\_action' parameter: ''native'': all data is passed to the table up-front, paging logic is handled by the table; ''custom'': data is passed to the table one page at a time, paging logic is handled via callbacks; 'none': disables paging, render all of the data at once.
- page\_current Numeric. 'page\_current' represents which page the user is on. Use this property to index through data in your callbacks with backend paging.
- page\_count Numeric. 'page\_count' represents the number of the pages in the paginated table. This is really only useful when performing backend pagination, since the front end is able to use the full size of the table to calculate the number of pages.

page\_size Numeric. 'page\_size' represents the number of rows that will be displayed on a particular page when 'page\_action' is ''custom'' or ''native''

dropdown List with named elements and values of type lists containing elements 'clearable', 'options'. those elements have the following types: - clearable (logical; optional) - options (required): . options has the following type: list of lists containing elements 'label', 'value'. those elements have the following types: - label (character; required) - value (numeric | character | logical; required)s. 'dropdown' specifies dropdown options for different columns. Each entry refers to the column ID. The 'clearable' property defines whether the value can be deleted. The 'options' property refers to the 'options' of the dropdown.

dropdown\_conditional

List of lists containing elements 'clearable', 'if', 'options'. those elements have the following types: - clearable (logical; optional) - if (optional): . if has the following type: lists containing elements 'column\_id', 'filter\_query'. those elements have the following types: - column\_id (character; optional) - filter\_query (character; optional) - options (required): . options has the following type: list of lists containing elements 'label', 'value'. those elements have the following types: - label (character; required) - value (numeric | character | logical; required)ss. 'dropdown\_conditional' specifies dropdown options in various columns and cells. This property allows you to specify different dropdowns depending on certain conditions. For example, you may render different "city" dropdowns in a row depending on the current value in the "state" column.

- dropdown\_data List of list with named elements and values of type lists containing elements 'clearable', 'options'. those elements have the following types: - clearable (logical; optional) - options (required): . options has the following type: list of lists containing elements 'label', 'value'. those elements have the following types: - label (character; required) - value (numeric | character | logical; required)ss. 'dropdown\_data' specifies dropdown options on a row-by-row, column-by-column basis. Each item in the array corresponds to the corresponding dropdowns for the 'data' item at the same index. Each entry in the item refers to the Column ID.
- tooltip List with named elements and values of type lists containing elements 'delay', 'duration', 'type', 'value'. those elements have the following types: - delay (numeric; optional) - duration (numeric; optional) - type (a value equal to: 'text', 'markdown'; optional) - value (character; required) | character. 'tooltip' represents the tooltip shown for different columns. The 'property' name refers to the column ID. The 'type' refers to the type of tooltip syntax used for the tooltip generation. Can either be 'markdown' or 'text'. Defaults to 'text'. The 'value' refers to the syntax-based content of the tooltip. This value is required. The 'delay' represents the delay in milliseconds before the tooltip is shown when hovering a cell. This overrides the table's 'tooltip\_delay' property. If set to 'null', the tooltip will be shown immediately. The 'duration' represents the duration in milliseconds during which the tooltip is shown when hovering a cell. This overrides the table's 'tooltip\_duration' property. If set to 'null', the tooltip will not disappear. Alternatively, the value of the property can also be a plain string. The 'text' syntax will be used in that case.

tooltip\_conditional

List of lists containing elements 'delay', 'duration', 'if', 'type', 'value'. those

elements have the following types: - delay (numeric; optional) - duration (numeric; optional) - if (required): . if has the following type: lists containing elements 'column\_id', 'filter\_query', 'row\_index'. those elements have the following types: - column\_id (character; optional) - filter\_query (character; optional) - row\_index (numeric | a value equal to: 'odd', 'even'; optional) - type (a value equal to: 'text', 'markdown'; optional) - value (character; required)s. 'tooltip\_conditional' represents the tooltip shown for different columns and cells. This property allows you to specify different tooltips for depending on certain conditions. For example, you may have different tooltips in the same column based on the value of a certain data property. Priority is from first to last defined conditional tooltip in the list. Higher priority (more specific) conditional tooltips should be put at the beginning of the list. The 'if' refers to the condition that needs to be fulfilled in order for the associated tooltip configuration to be used. If multiple conditions are defined, all conditions must be met for the tooltip to be used by a cell. The 'if' nested property 'column\_id' refers to the column ID that must be matched. The 'if' nested property 'row\_index' refers to the index of the row in the source 'data'. The 'if' nested property 'filter\_query' refers to the query that must evaluate to True. The 'type' refers to the type of tooltip syntax used for the tooltip generation. Can either be 'markdown' or 'text'. Defaults to 'text'. The 'value' refers to the syntax-based content of the tooltip. This value is required. The 'delay' represents the delay in milliseconds before the tooltip is shown when hovering a cell. This overrides the table's 'tooltip\_delay' property. If set to 'null', the tooltip will be shown immediately. The 'duration' represents the duration in milliseconds during which the tooltip is shown when hovering a cell. This overrides the table's 'tooltip\_duration' property. If set to 'null', the tooltip will not disappear.

- tooltip\_data List of list with named elements and values of type character | lists containing elements 'delay', 'duration', 'type', 'value'. those elements have the following types: - delay (numeric; optional) - duration (numeric; optional) - type (a value equal to: 'text', 'markdown'; optional) - value (character; required)s. 'tooltip\_data' represents the tooltip shown for different columns and cells. The 'property' name refers to the column ID. Each property contains a list of tooltips mapped to the source 'data' row index. The 'type' refers to the type of tooltip syntax used for the tooltip generation. Can either be 'markdown' or 'text'. Defaults to 'text'. The 'value' refers to the syntax-based content of the tooltip. This value is required. The 'delay' represents the delay in milliseconds before the tooltip is shown when hovering a cell. This overrides the table's 'tooltip\_delay' property. If set to 'null', the tooltip will be shown immediately. The 'duration' represents the duration in milliseconds during which the tooltip is shown when hovering a cell. This overrides the table's 'tooltip\_duration' property. If set to 'null', the tooltip will not disappear. Alternatively, the value of the property can also be a plain string. The 'text' syntax will be used in that case.
- tooltip\_delay Numeric. 'tooltip\_delay' represents the table-wide delay in milliseconds before the tooltip is shown when hovering a cell. If set to 'null', the tooltip will be shown immediately. Defaults to 350.

tooltip\_duration

Numeric. 'tooltip\_duration' represents the table-wide duration in milliseconds during which the tooltip will be displayed when hovering a cell. If set to 'null', the tooltip will not disappear. Defaults to 2000.

- filter\_query Character. If 'filter\_action' is enabled, then the current filtering string is represented in this 'filter\_query' property.
- filter\_action A value equal to: 'custom', 'native', 'none' | lists containing elements 'type', 'operator'. those elements have the following types: - type (a value equal to: 'custom', 'native'; required) - operator (a value equal to: 'and', 'or'; optional). The 'filter\_action' property controls the behavior of the 'filtering' UI. If ''none'', then the filtering UI is not displayed. If ''native'', then the filtering UI is displayed and the filtering logic is handled by the table. That is, it is performed on the data that exists in the 'data' property. If ''custom'', then the filtering UI is displayed but it is the responsibility of the developer to program the filtering through a callback (where 'filter\_query' or 'derived\_filter\_query\_structure' would be the input and 'data' would be the output).
- sort\_action A value equal to: 'custom', 'native', 'none'. The 'sort action' property enables data to be sorted on a per-column basis. If ''none'', then the sorting UI is not displayed. If ''native'', then the sorting UI is displayed and the sorting logic is hanled by the table. That is, it is performed on the data that exists in the 'data' property. If ''custom'', the the sorting UI is displayed but it is the responsibility of the developer to program the sorting through a callback (where 'sort\_by' would be the input and 'data' would be the output). Clicking on the sort arrows will update the 'sort\_by' property.
- sort\_mode A value equal to: 'single', 'multi'. Sorting can be performed across multiple columns (e.g. sort by country, sort within each country, sort by year) or by a single column. NOTE - With multi-column sort, it's currently not possible to determine the order in which the columns were sorted through the UI. See [https://github.com/plotly/dash-table/issues/170](https://github.com/plotly/dashtable/issues/170)
- sort\_by List of lists containing elements 'column\_id', 'direction'. those elements have the following types: - column\_id (character; required) - direction (a value equal to: 'asc', 'desc'; required)s. 'sort\_by' describes the current state of the sorting UI. That is, if the user clicked on the sort arrow of a column, then this property will be updated with the column ID and the direction ('asc' or 'desc') of the sort. For multi-column sorting, this will be a list of sorting parameters, in the order in which they were clicked.
- sort\_as\_null List of character | numeric | logicals. An array of string, number and boolean values that are treated as 'null' (i.e. ignored and always displayed last) when sorting. This value will be used by columns without 'sort\_as\_null'. Defaults to  $\lceil$ [ $\lceil$ ]'.
- style\_table Named list. CSS styles to be applied to the outer 'table' container. This is commonly used for setting properties like the width or the height of the table.
- style\_cell Named list. CSS styles to be applied to each individual cell of the table. This includes the header cells, the 'data' cells, and the filter cells.
- style\_data Named list. CSS styles to be applied to each individual data cell. That is, unlike 'style\_cell', it excludes the header and filter cells.

#### style\_filter Named list. CSS styles to be applied to the filter cells. Note that this may change in the future as we build out a more complex filtering UI.

style\_header Named list. CSS styles to be applied to each individual header cell. That is, unlike 'style\_cell', it excludes the 'data' and filter cells.

#### style\_cell\_conditional

List of lists containing elements 'if'. those elements have the following types: if (optional): . if has the following type: lists containing elements 'column\_id', 'column\_type'. those elements have the following types: - column\_id (character | list of characters; optional) - column type (a value equal to: 'any', 'numeric', 'text', 'datetime'; optional)s. Conditional CSS styles for the cells. This can be used to apply styles to cells on a per-column basis.

#### style\_data\_conditional

List of lists containing elements 'if'. those elements have the following types: if (optional): . if has the following type: lists containing elements 'column\_id', 'column\_type', 'filter\_query', 'state', 'row\_index', 'column\_editable'. those elements have the following types: - column\_id (character | list of characters; optional) - column\_type (a value equal to: 'any', 'numeric', 'text', 'datetime'; optional) - filter\_query (character; optional) - state (a value equal to: 'active', 'selected'; optional) - row\_index (numeric | a value equal to: 'odd', 'even' | list of numerics; optional) - column\_editable (logical; optional)s. Conditional CSS styles for the data cells. This can be used to apply styles to data cells on a per-column basis.

#### style\_filter\_conditional

List of lists containing elements 'if'. those elements have the following types: if (optional): . if has the following type: lists containing elements 'column\_id', 'column\_type', 'column\_editable'. those elements have the following types: column\_id (character | list of characters; optional) - column\_type (a value equal to: 'any', 'numeric', 'text', 'datetime'; optional) - column\_editable (logical; optional)s. Conditional CSS styles for the filter cells. This can be used to apply styles to filter cells on a per-column basis.

#### style\_header\_conditional

List of lists containing elements 'if'. those elements have the following types: if (optional): . if has the following type: lists containing elements 'column  $id'$ , 'column\_type', 'header\_index', 'column\_editable'. those elements have the following types: - column id (character | list of characters; optional) - column type (a value equal to: 'any', 'numeric', 'text', 'datetime'; optional) - header\_index (numeric | list of numerics | a value equal to: 'odd', 'even'; optional) - column\_editable (logical; optional)s. Conditional CSS styles for the header cells. This can be used to apply styles to header cells on a per-column basis.

virtualization Logical. This property tells the table to use virtualization when rendering. Assumptions are that: the width of the columns is fixed; the height of the rows is always the same; and runtime styling changes will not affect width and height vs. first rendering

#### derived\_filter\_query\_structure

Named list. This property represents the current structure of 'filter query' as a tree structure. Each node of the query structure has: type (string; required): 'open-block', 'logical-operator', 'relational-operator', 'unary-operator', or 'expression'; subType (string; optional): 'open-block': '()', 'logical-operator':  $\&&\&\;\;\\$ ,'||', 'relational-operator': '=', '>=', '>', '<=', '<', '!=', 'contains', 'unaryoperator': '!', 'is bool', 'is even', 'is nil', 'is num', 'is object', 'is odd', 'is

prime', 'is str', 'expression': 'value', 'field'; value (any): 'expression, value': passed value, 'expression, field': the field/prop name. block (nested query structure; optional). left (nested query structure; optional). right (nested query structure; optional). If the query is invalid or empty, the 'derived\_filter\_query\_structure' will be null.

#### derived\_viewport\_data

List of named lists. This property represents the current state of 'data' on the current page. This property will be updated on paging, sorting, and filtering.

derived\_viewport\_indices

List of numerics. 'derived\_viewport\_indices' indicates the order in which the original rows appear after being filtered, sorted, and/or paged. 'derived\_viewport\_indices' contains indices for the current page, while 'derived\_virtual\_indices' contains indices across all pages.

#### derived\_viewport\_row\_ids

List of character | numerics. 'derived\_viewport\_row\_ids' lists row IDs in the order they appear after being filtered, sorted, and/or paged. 'derived\_viewport\_row\_ids' contains IDs for the current page, while 'derived\_virtual\_row\_ids' contains IDs across all pages.

#### derived\_viewport\_selected\_columns

List of characters. 'derived\_viewport\_selected\_columns' contains the ids of the 'selected\_columns' that are not currently hidden.

#### derived\_viewport\_selected\_rows

List of numerics. 'derived viewport selected rows' represents the indices of the 'selected\_rows' from the perspective of the 'derived\_viewport\_indices'.

#### derived\_viewport\_selected\_row\_ids

List of character | numerics. 'derived\_viewport\_selected\_row\_ids' represents the IDs of the 'selected\_rows' on the currently visible page.

#### derived\_virtual\_data

List of named lists. This property represents the visible state of 'data' across all pages after the front-end sorting and filtering as been applied.

#### derived\_virtual\_indices

List of numerics. 'derived virtual indices' indicates the order in which the original rows appear after being filtered and sorted. 'derived viewport indices' contains indices for the current page, while 'derived\_virtual\_indices' contains indices across all pages.

#### derived\_virtual\_row\_ids

List of character | numerics. 'derived\_virtual\_row\_ids' indicates the row IDs in the order in which they appear after being filtered and sorted. 'derived\_viewport\_row\_ids' contains IDs for the current page, while 'derived\_virtual\_row\_ids' contains IDs across all pages.

#### derived\_virtual\_selected\_rows

List of numerics. 'derived virtual selected rows' represents the indices of the 'selected\_rows' from the perspective of the 'derived\_virtual\_indices'.

#### derived\_virtual\_selected\_row\_ids

List of character | numerics. 'derived\_virtual\_selected\_row\_ids' represents the IDs of the 'selected\_rows' as they appear after filtering and sorting, across all pages.

- loading\_state Lists containing elements 'is\_loading', 'prop\_name', 'component\_name'. those elements have the following types: - is\_loading (logical; optional): determines if the component is loading or not - prop\_name (character; optional): holds which property is loading - component\_name (character; optional): holds the name of the component that is loading. Object that holds the loading state object coming from dash-renderer
- persistence Logical | character | numeric. Used to allow user interactions in this component to be persisted when the component - or the page - is refreshed. If 'persisted' is truthy and hasn't changed from its previous value, any 'persisted\_props' that the user has changed while using the app will keep those changes, as long as the new prop value also matches what was given originally. Used in conjunction with 'persistence\_type' and 'persisted\_props'.

persisted\_props

List of a value equal to: 'columns.name', 'data', 'filter\_query', 'hidden\_columns', 'selected\_columns', 'selected\_rows', 'sort\_by's. Properties whose user interactions will persist after refreshing the component or the page.

#### persistence\_type

A value equal to: 'local', 'session', 'memory'. Where persisted user changes will be stored: memory: only kept in memory, reset on page refresh. local: window.localStorage, data is kept after the browser quit. session: window.sessionStorage, data is cleared once the browser quit.

#### Value

named list of JSON elements corresponding to React.js properties and their values

#### Examples

```
# For comprehensive documentation of this package's features,
# please consult https://dashr.plot.ly/datatable
#
# A package vignette is currently in development and will
# provide many of the same examples currently available online
# in an offline-friendly format.
# The following if statement is not required to run this
# example locally, but was added at the request of CRAN
# maintainers.
if (interactive() && require(dash)) {
 library(dash)
 library(dashHtmlComponents)
 library(dashTable)
 app <- Dash$new()
 # We can easily restrict the number of rows to display at
  # once by using style_table:
 app$layout(
   dashDataTable(
     id = "table",
```

```
columns = lapply(colnames(iris),
                       function(colName){
                         list(
                           id = colName,
                           name = colName
                         )
                       }),
      style_table = list(
        maxHeight = "250px",overflowY = "scroll"
      ),
      data = df_to_list(iris)
   )
 \mathcal{L}app$run_server()
 app <- Dash$new()
 # We can also make rows and columns selectable/deletable
 # by setting a few additional attributes:
 app$layout(
   dashDataTable(
      id = "table",
      columns = lapply(colnames(iris),
                       function(colName){
                         list(
                           id = colName,
                           name = colName,
                           deletable = TRUE
                         )
                       }),
      style_table = list(
        maxHeight = "250px",overflowY = "scroll"
      ),
      data = df_to_list(iris),
      editable = TRUE,
      filter_action = "native",
      sort_action = "native",
      sort_mode = "multi",
      column_selectable = "single",
      row_selectable = "multi",
      row_deletable = TRUE
   )
 \mathcal{L}app$run_server()
}
```
<span id="page-16-0"></span>

#### Description

Convert a [data.frame](#page-0-0) to a list of lists for compatibility with [dashDataTable](#page-1-1). The function will return a nested list object in which the sublists contain named elements of varying type; the names correspond to the column names in the original [data.frame](#page-0-0).

#### Usage

df\_to\_list(df)

#### Arguments

df A data.frame object, which will be transformed into a list of lists. Each row will become a single named list, in which the elements are named as the columns from which they were extracted.

#### Value

a list object, in which the sublists are named elements of varying type; the names correspond to the column names in the data.frame specified by df.

#### Examples

```
# first, create data frame
df <- read.csv(url(
  'https://raw.githubusercontent.com/plotly/datasets/master/solar.csv'
 ),
 check.names=FALSE,
 stringsAsFactors=FALSE
\mathcal{L}# then convert to list-of-lists format for use in dashTable
# the following snippet below will print as JSON
# see the help for dashDataTable to see an actual app example
dashDataTable(
 id = 'table',
 columns = lapply(colnames(df), function(x) {
   list(name = x, id = x)}),
 data = df_to_list(df))
```
# <span id="page-17-0"></span>Index

dashDataTable, [2,](#page-1-0) *[17](#page-16-0)* dashTable *(*dashTable-package*)*, [2](#page-1-0) dashTable-package, [2](#page-1-0) data.frame, *[17](#page-16-0)* df\_to\_list, [16](#page-15-0)